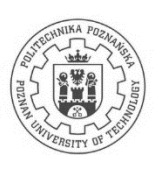

# POLITECHNIKA POZNAŃSKA

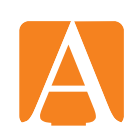

#### **Wydział Architektury**

ul. Nieszawska 13A, 61-021 Poznań, tel. +48 61 665 3301, fax +48 61 665 3300 e-mail: office\_darf@put.poznan.pl, www.architektura.put.poznan.pl

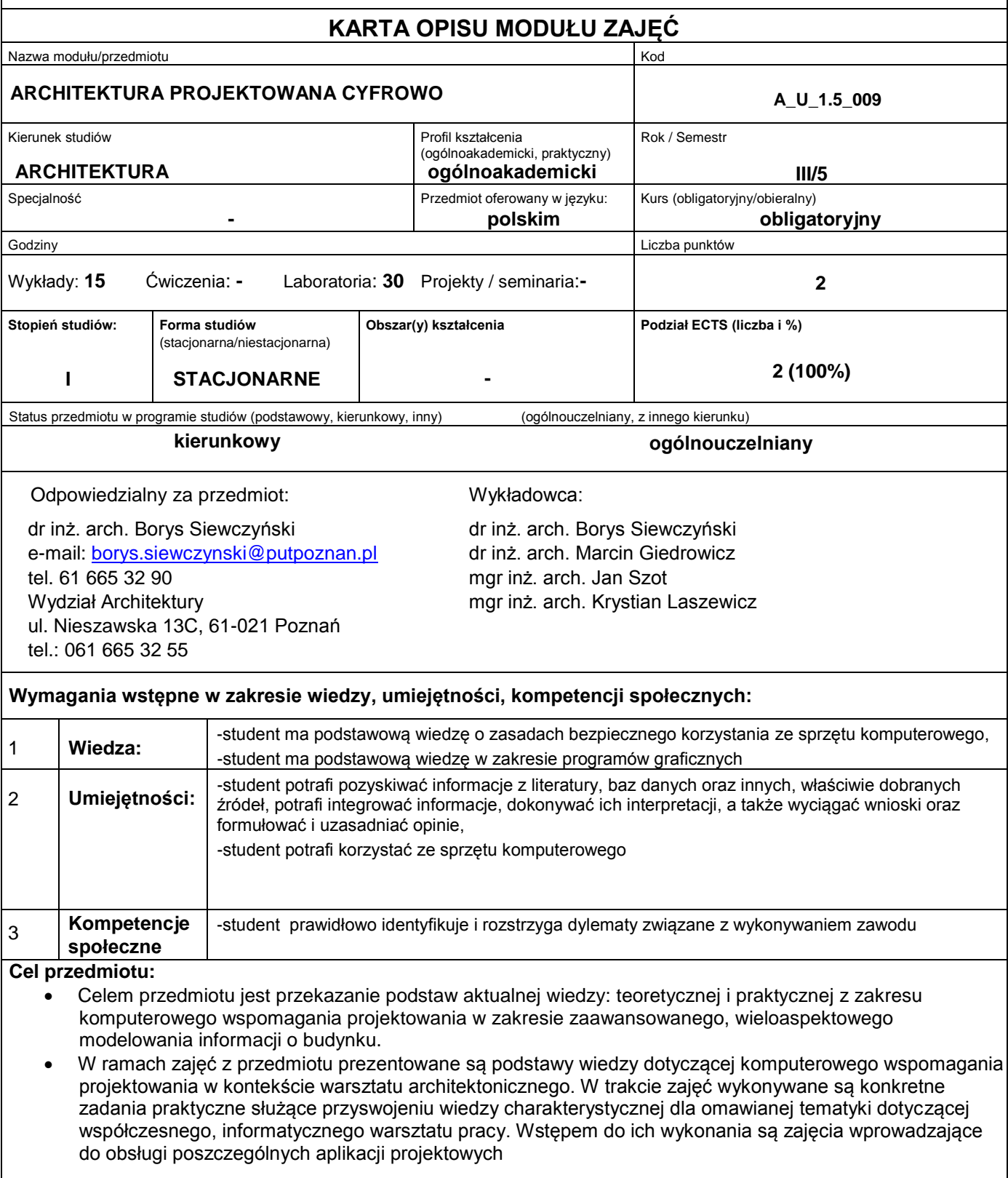

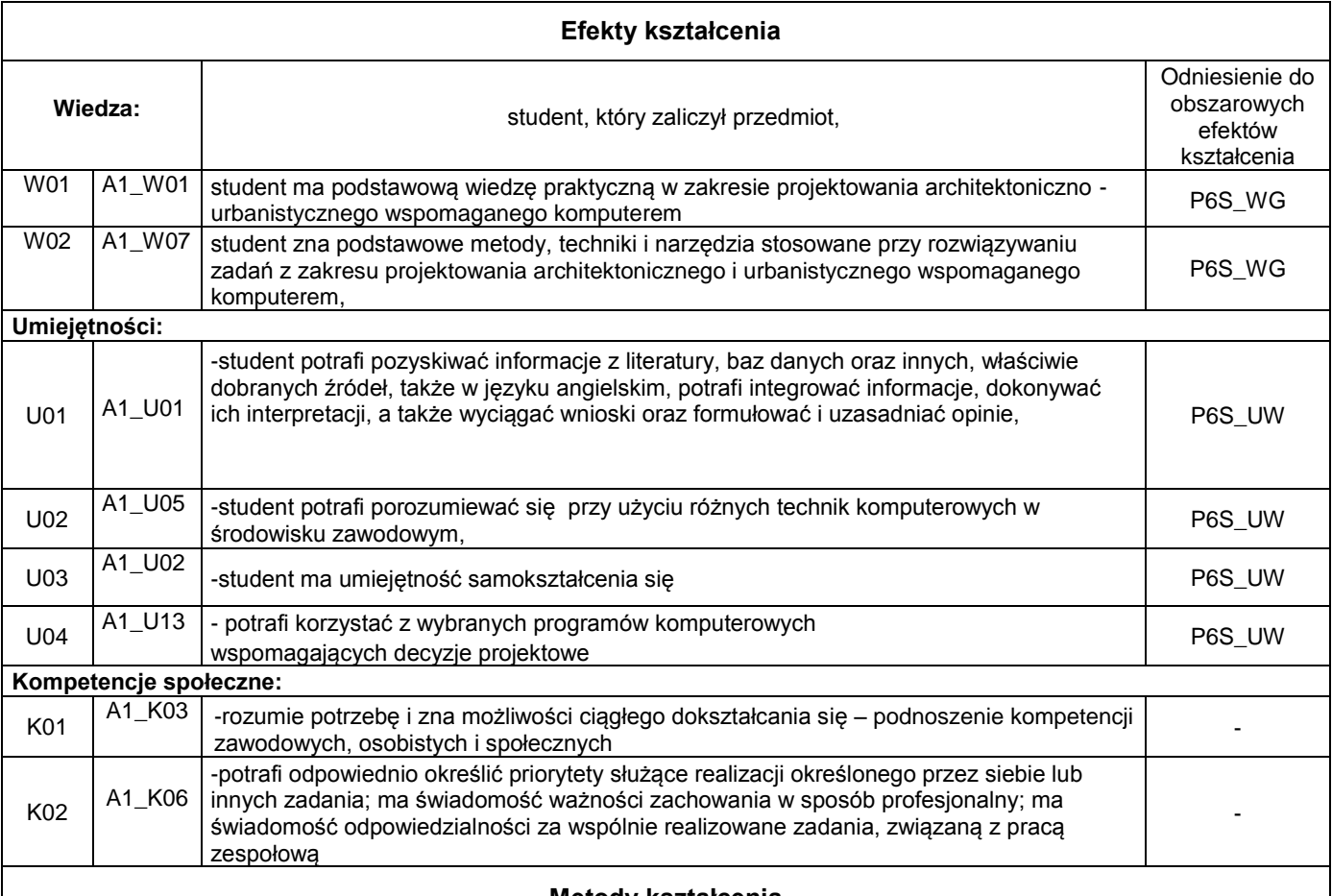

### **Metody kształcenia**

#### **Wykład:**

wykład / wykład problemowy / wykład z prezentacją multimedialną

#### **Laboratoria:**

wykonywanie doświadczeń z użyciem oprogramowania bedacego ilustracia typowych problemów projektowych po uprzednim instruktażu; metoda projektów: projekt - praktyczny; analiza przypadków / dyskusja / rozwiązywanie zadań problemowych.

#### **Sposoby sprawdzenia efektów kształcenia**

#### **Ocena formująca:**

Wykłady:

- kolokwium test sprawdzający wiedzę i zrozumienie prezentowanych zagadnień.
	- Laboratoria:

Ocena pracy na poszczególnych zajęciach.

Przyjęta skala ocen: 2,0; 3,0; 3,5; 4,0; 4,5; 5,0

## **Ocena podsumowująca**

- laboratoria: średnia ocen uzyskanych w ramach poszczególnych zajęć
- wykłady: ocena z kolokwium w formie pisemnej

Przyjęta skala ocen: 3,0; 3,5; 4,0; 4,5; 5,0

#### **Treści programowe**

W ramach zajęć z przedmiotu prezentowane są podstawy wiedzy dotyczącej komputerowego wspomagania projektowania w kontekście warsztatu architektonicznego.

W trakcie zajęć omawiane są przykłady praktycznego zastosowania współczesnego instrumentarium komputerowego. Przedstawia się również teoretyczne podstawy dotyczące komputerowego wspomagania projektowania. Omawia się zagadnienia związane z szerokim spektrum zastosowań oprogramowania i sprzętu komputerowego. Omawiana jest praktyka inżyniersko – architektoniczna w odniesieniu do przedstawianych zagadnień informatycznych. Zwraca się również uwagę na istotną rolę odgrywaną przez techniki informatyczne w dziedzinie koordynacji i wymiany danych projektowych.

Poszczególne zagadnienia omawiane są na przykładach konkretnych aplikacji projektowych. Omawiane zagadnienia mają charakter będący podstawą do własnych, twórczych poszukiwań dokonywanych przez studentów, w bezpośrednim nawiązaniu do ćwiczeń laboratoryjnych z przedmiotu.

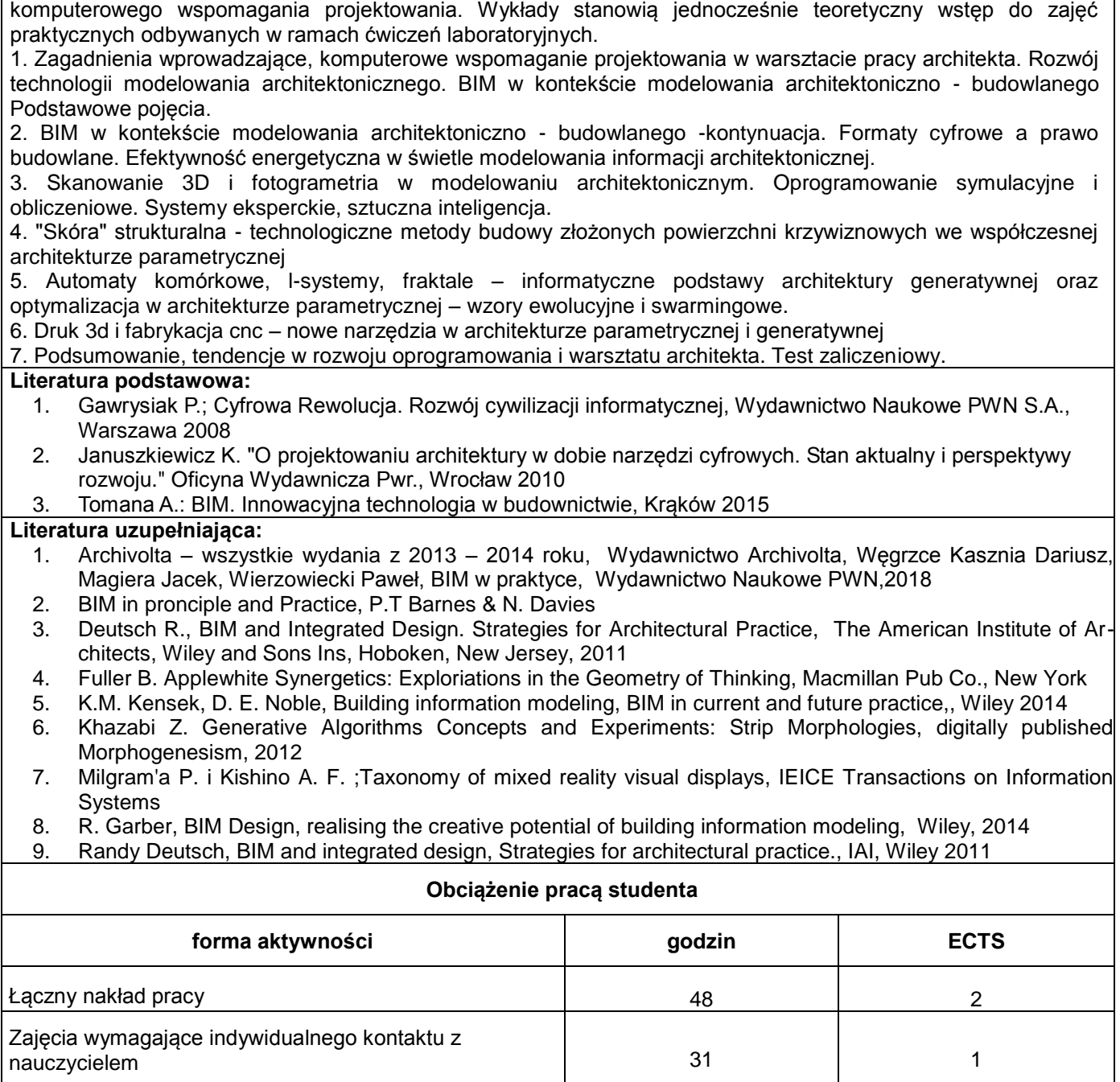

Zajęcia o charakterze praktycznym 15 <sup>1</sup>

## **Bilans nakładu pracy przeciętnego studenta**

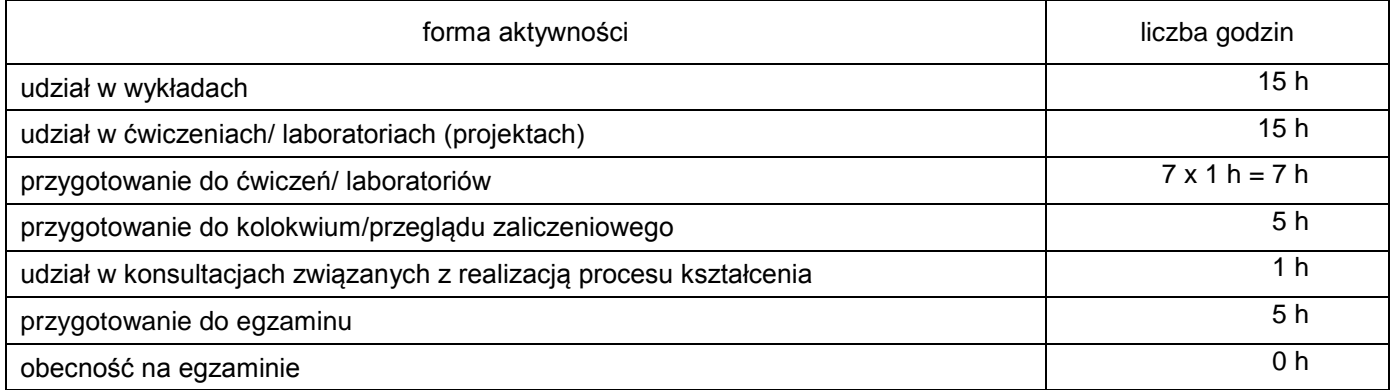

Łączny nakład pracy studenta: 1 punkt ECTS **48 h**

W ramach tak określonego nakładu pracy studenta:

• zajęcia wymagające bezpośredniego udziału nauczycieli akademickich:

 $30 h + 1 h = 31 h$